## I built my survey... Now what?

**Exploring Qualtrics Survey Distribution and Workflows Functions** 

Katie Stone, Ph.D.
ORSSP Research Design & Data Analysis Lab Consultant

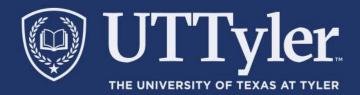

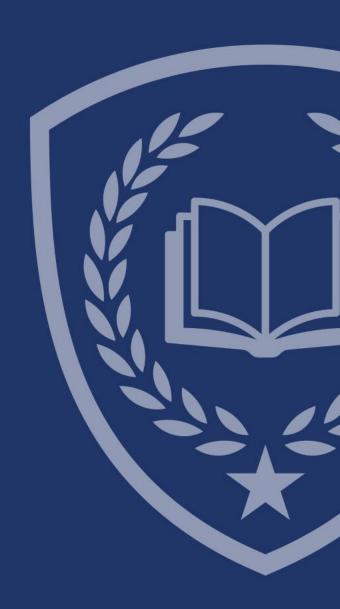

## Agenda

- Importing a Survey (bonus learning!)
- Creating Workflows
- Distribution Methods
  - In-Line Questions
  - Additional Tools/Features
  - Reminders/Thank You
  - Tracking Respondents
- Questions

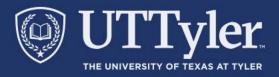

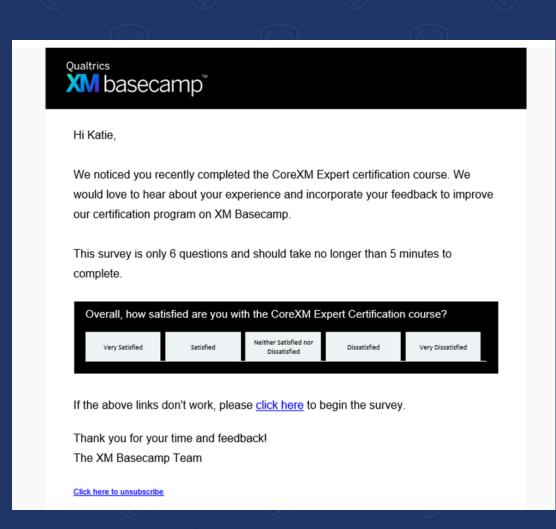

## **Creating Workflows - Terms**

Workflows: Allow you to trigger tasks based on various events. For both the inciting event and the resulting task, you have a lot of options, most of which are inside the Qualtrics platform and some of which are outside.

- An EVENT starts a workflow
- CONDITIONS use logic to decide when workflows are triggered (begin)
- TASKS are the outcomes that are triggers in response to the event and/or conditions being met

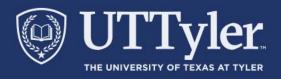

## Thanks for attending!

- Thank you for participating in an ORS Research Design and Data Analysis Lab's webinar or workshop.
- To help improve the services that consultants provide to UT Tyler faculty, staff, and students, please complete this survey.

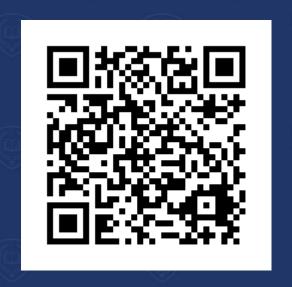

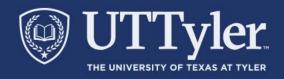